## **Demandes**

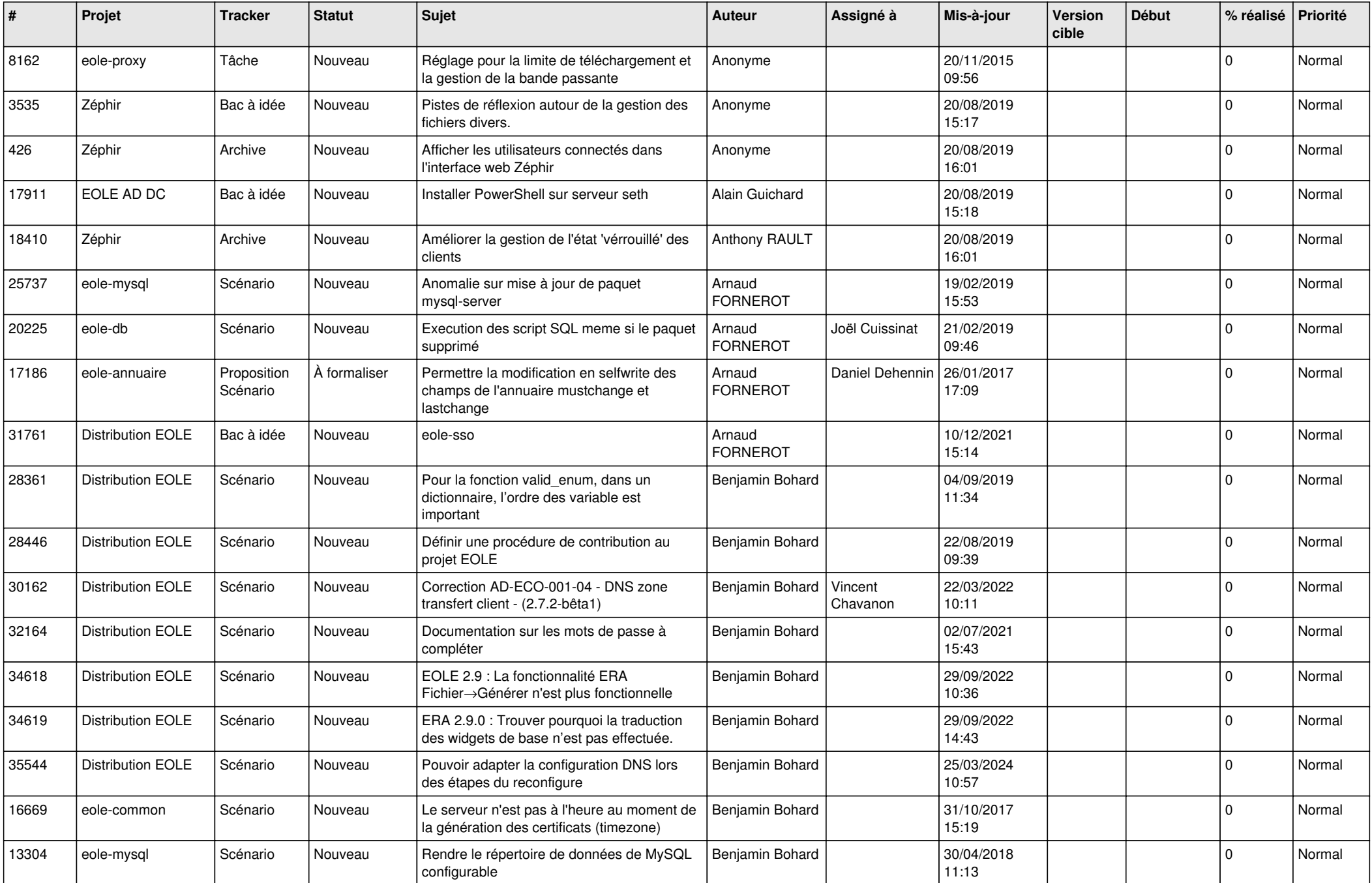

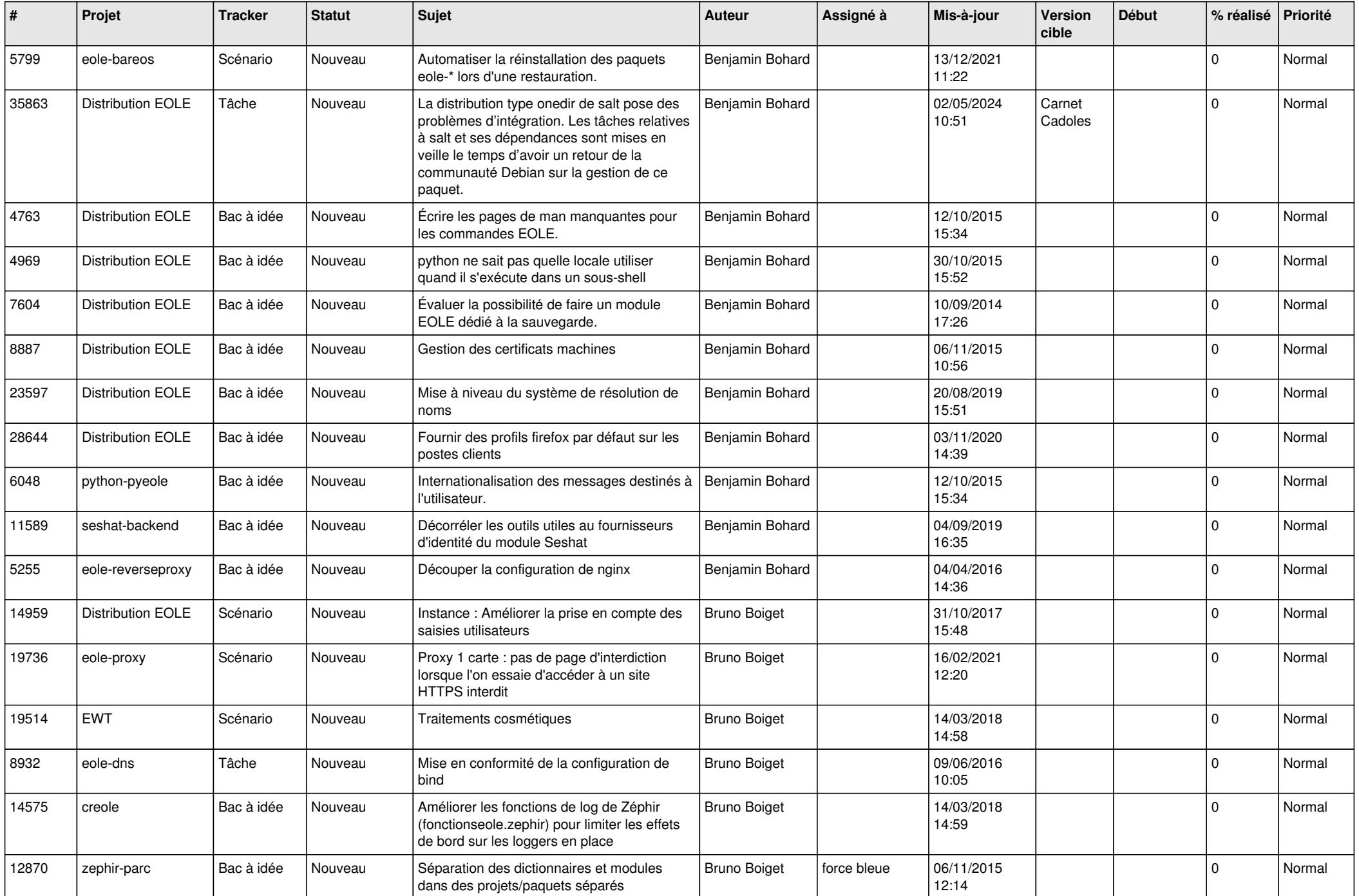

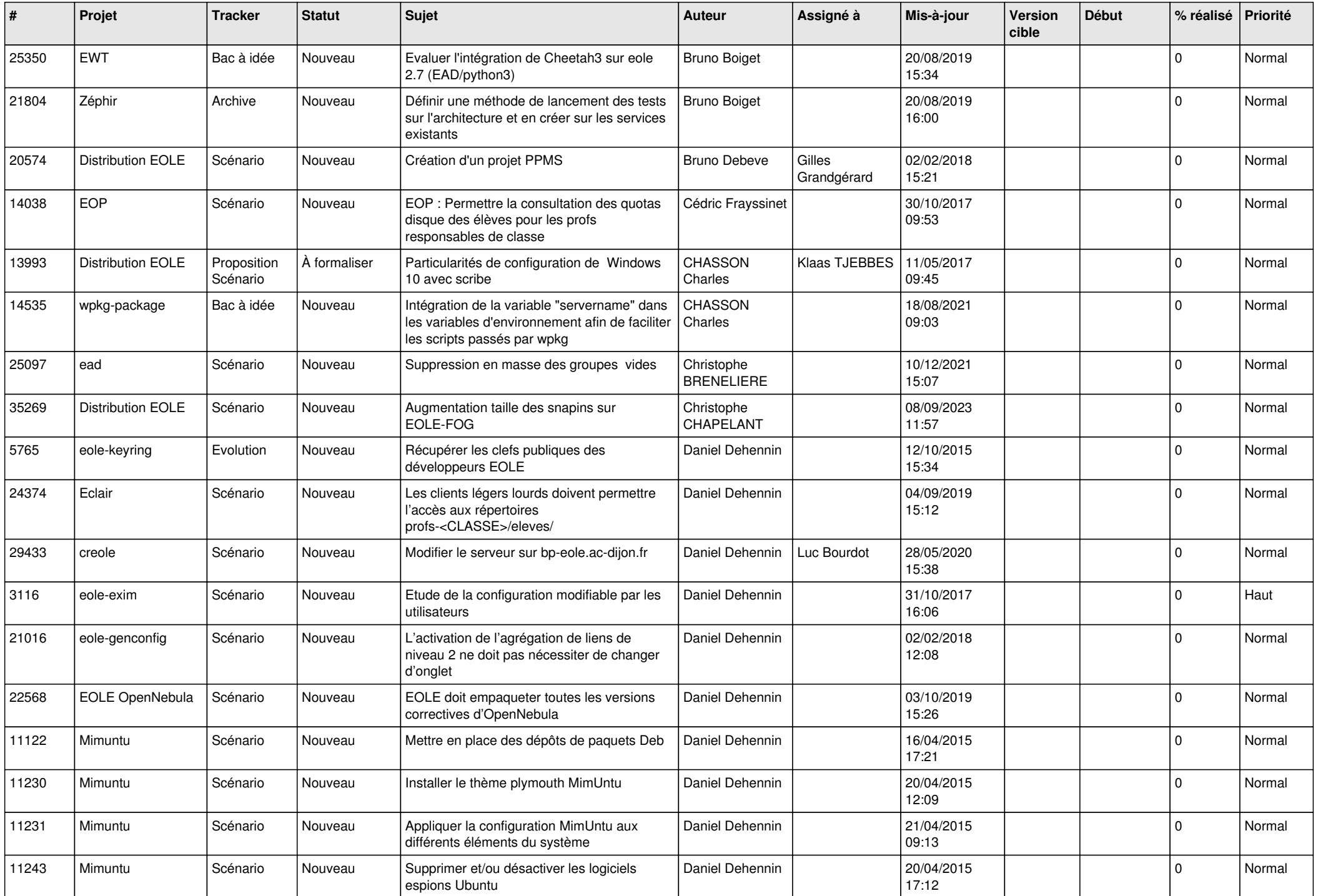

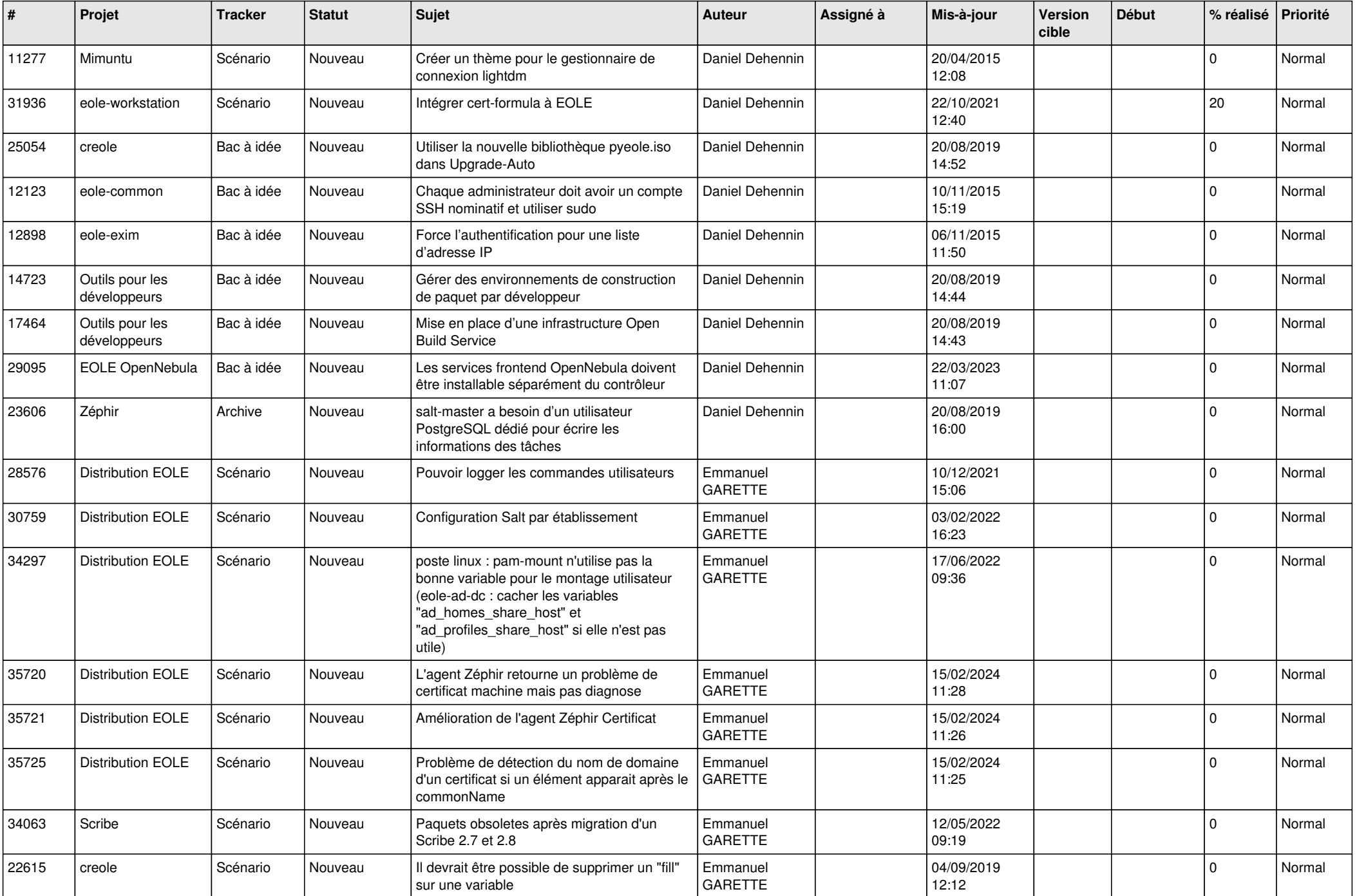

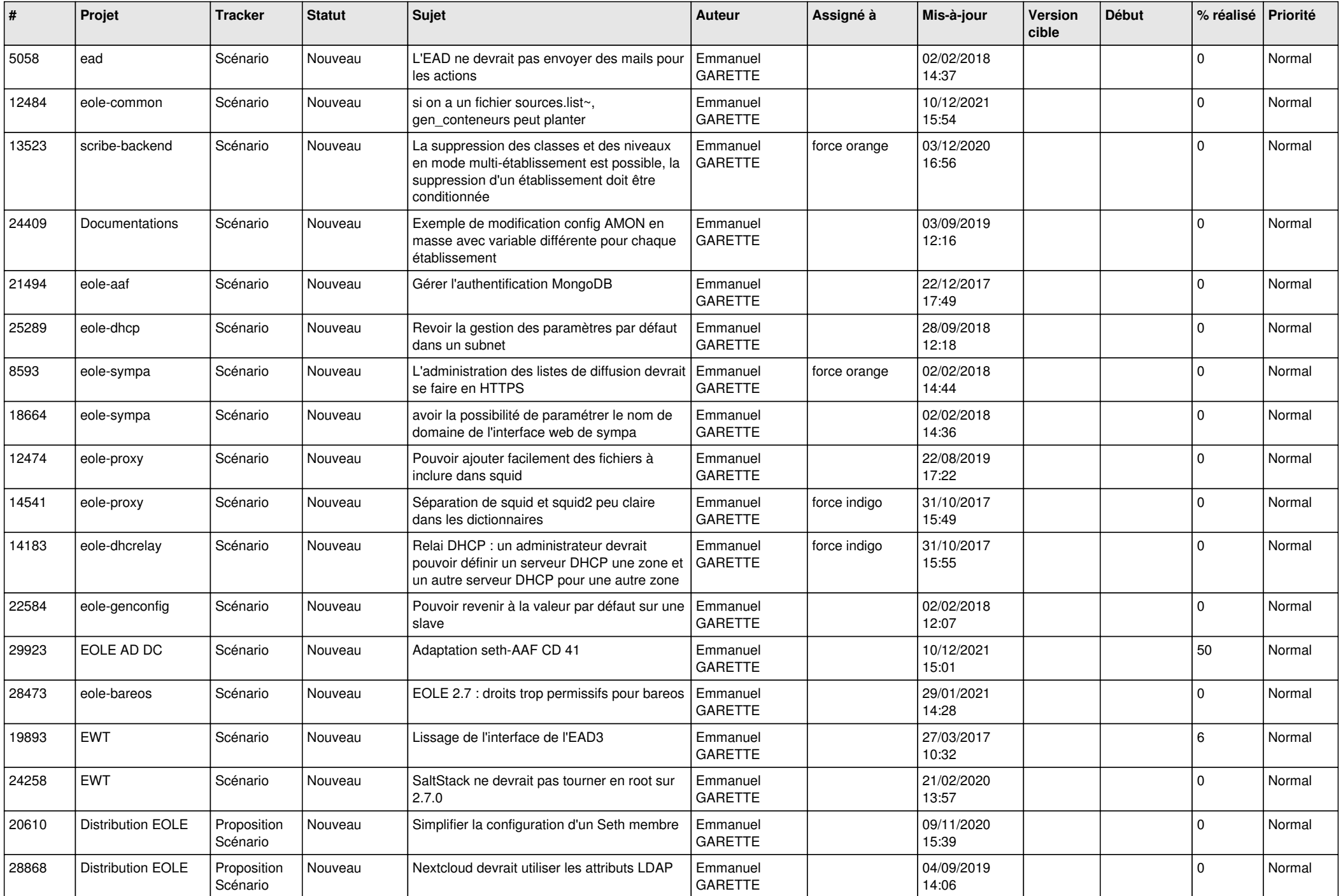

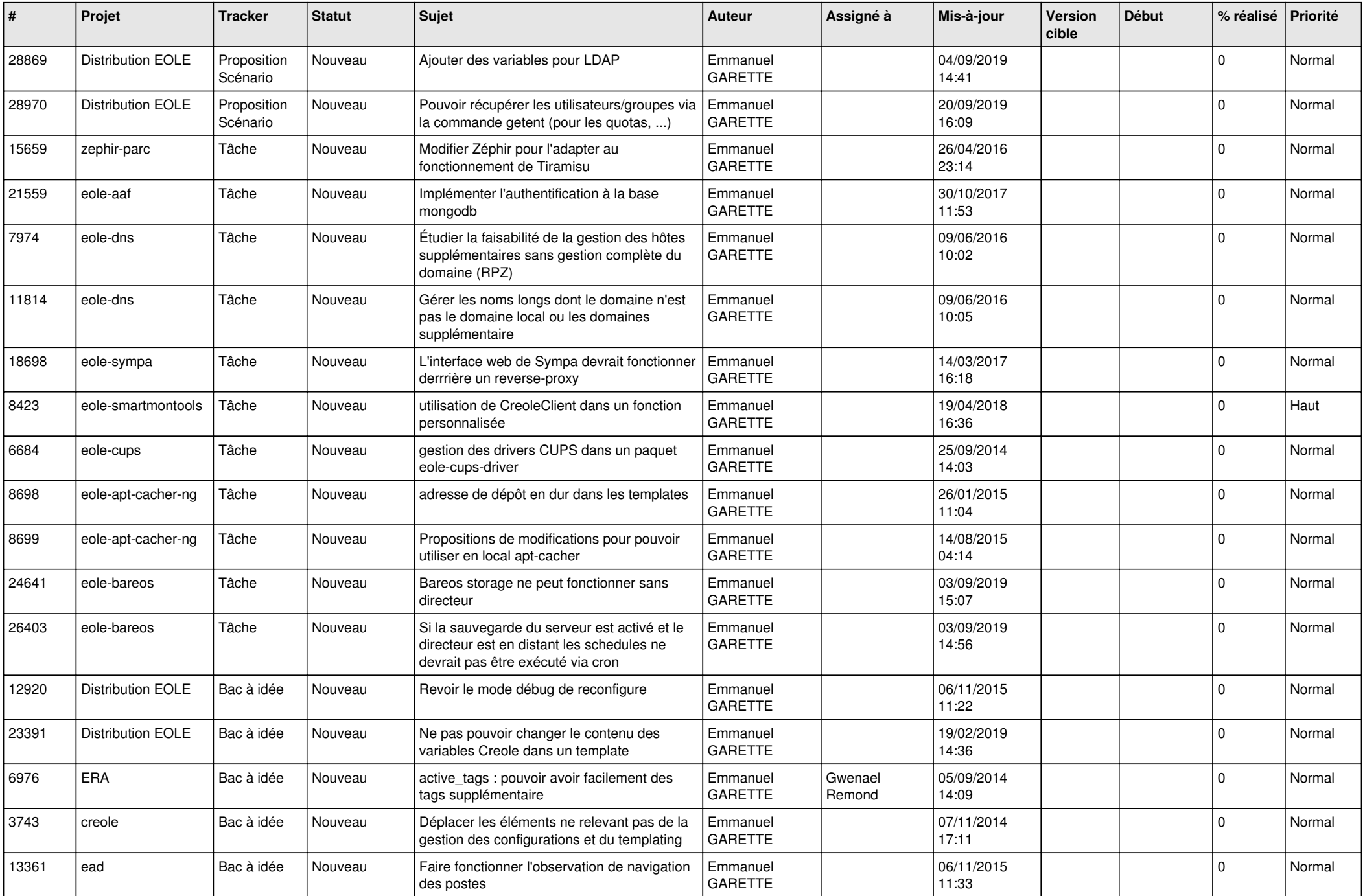

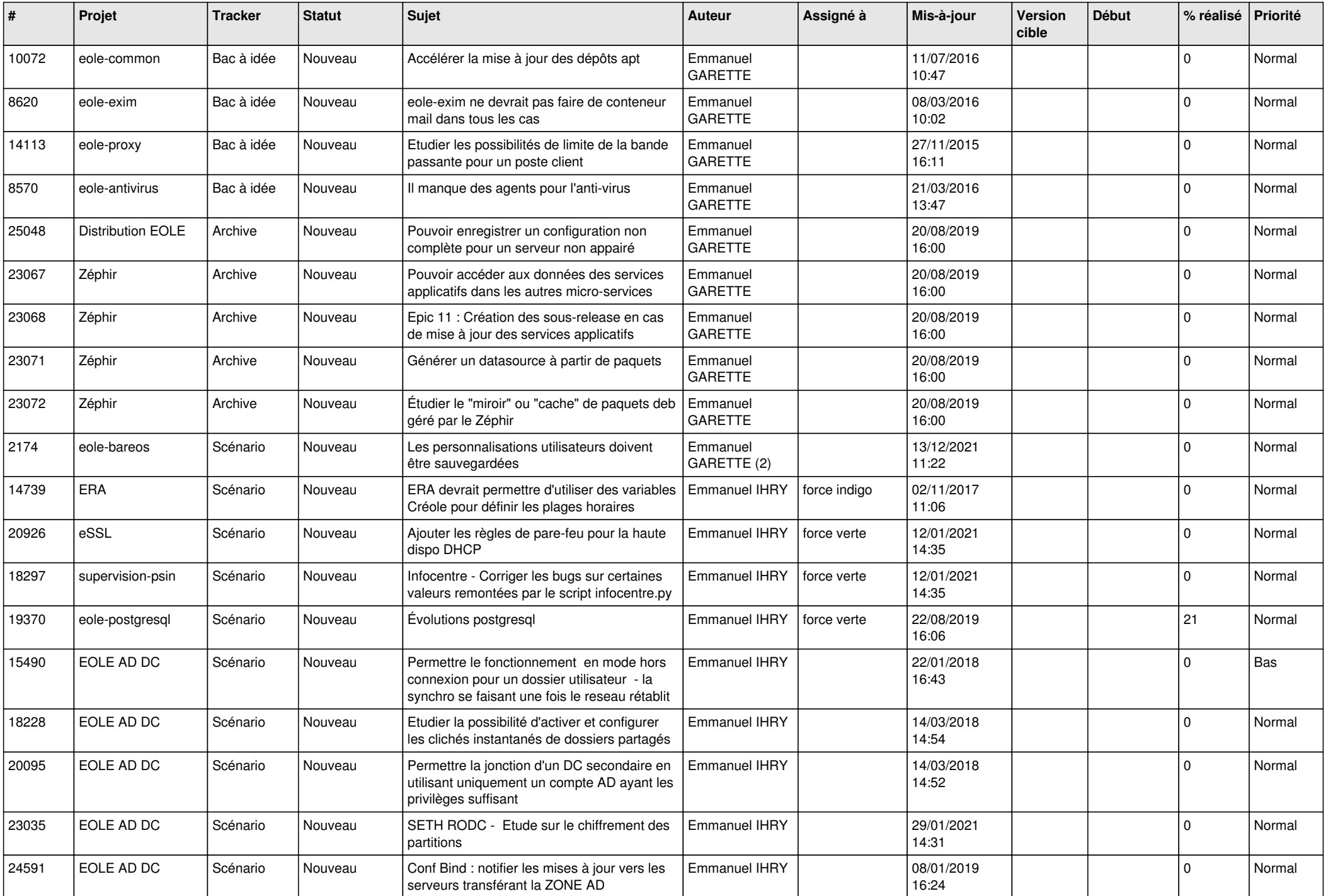

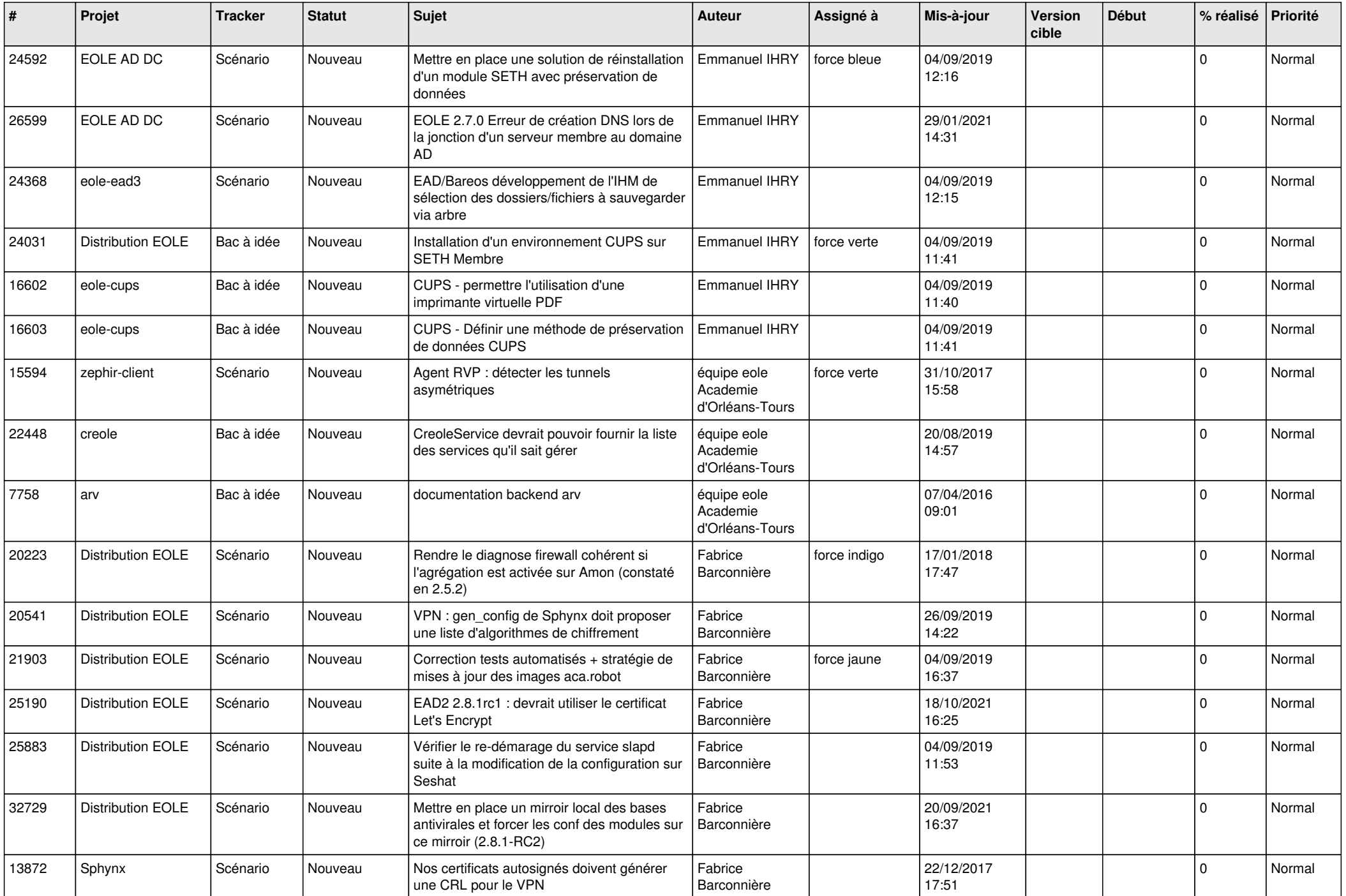

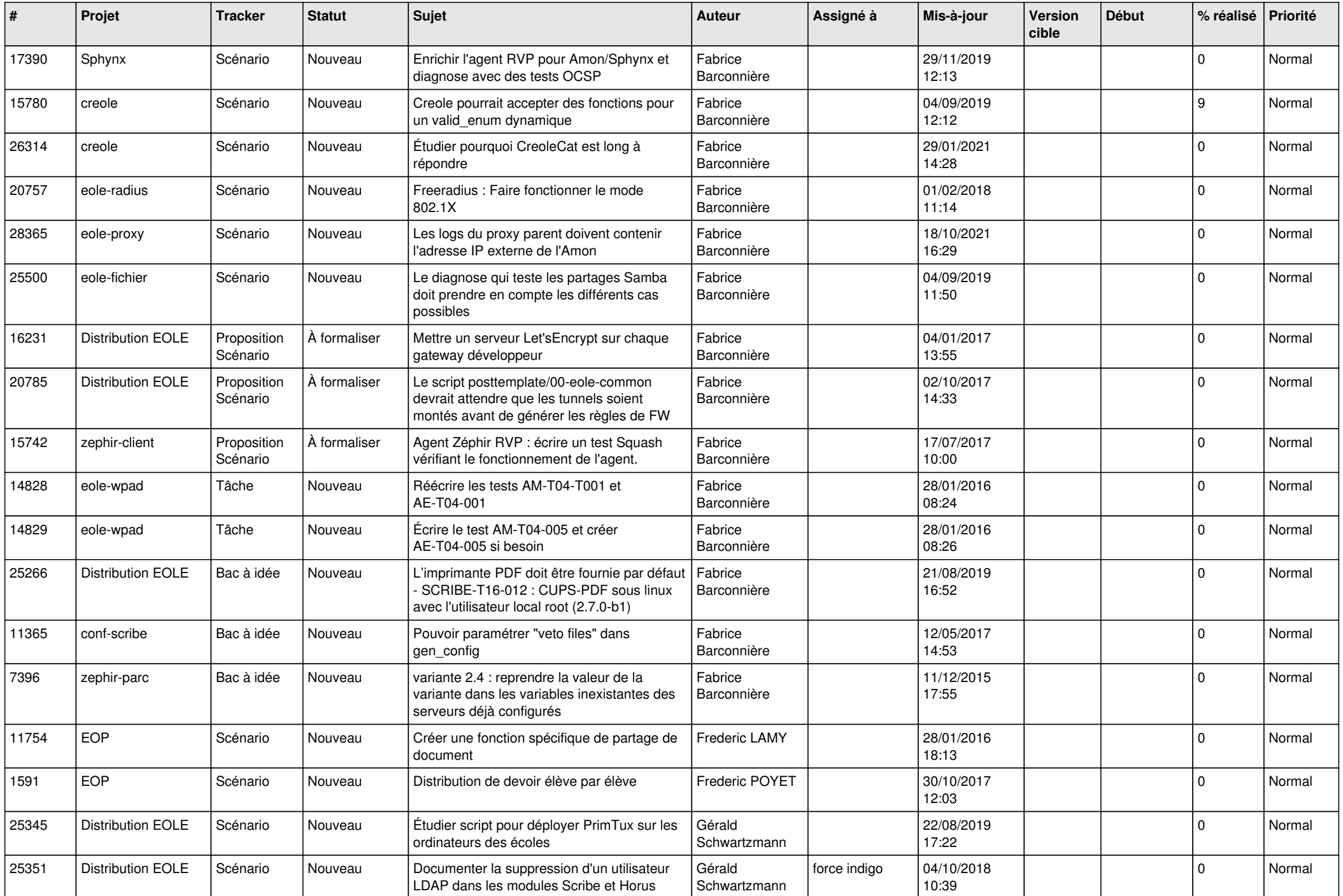

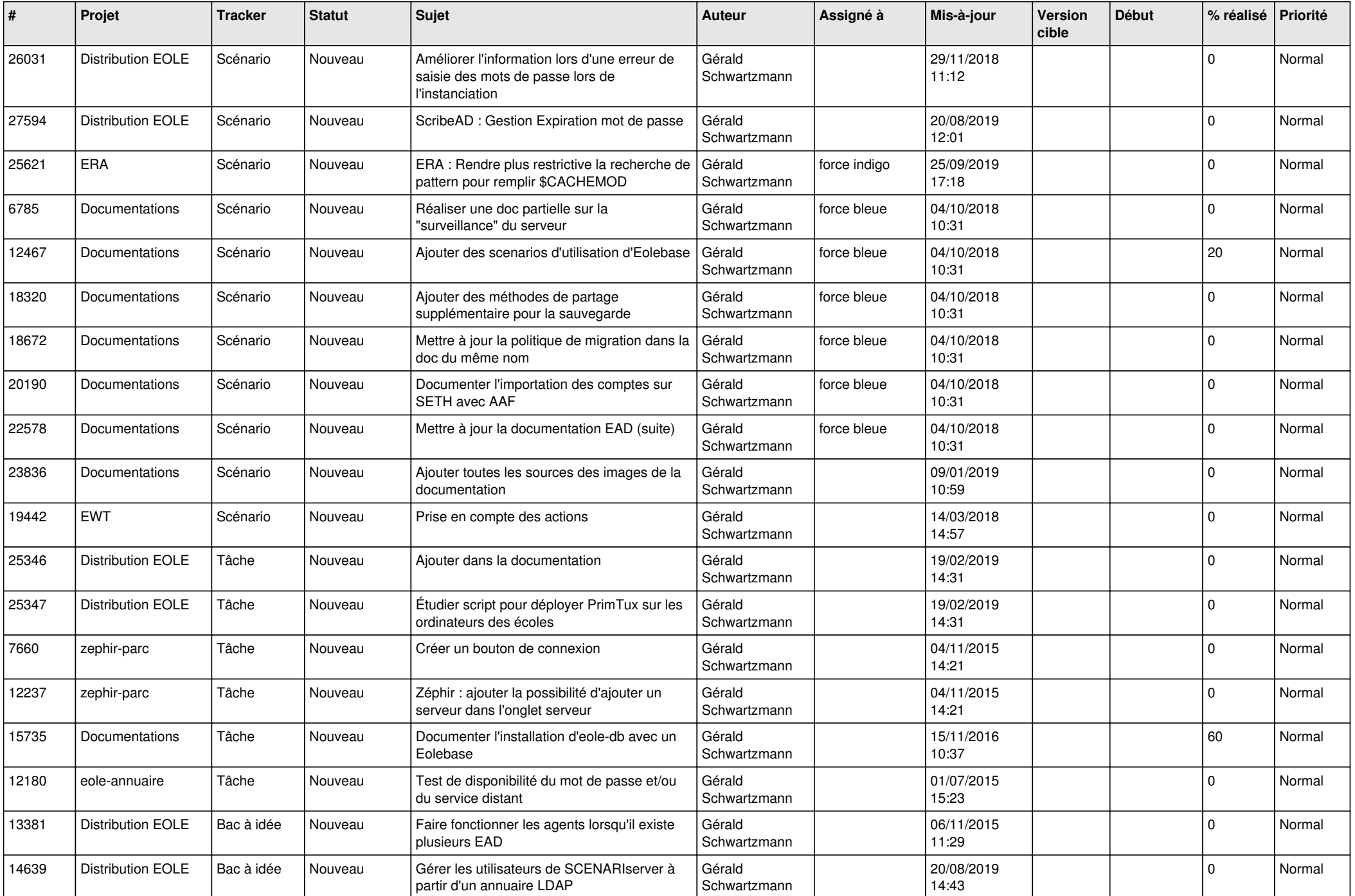

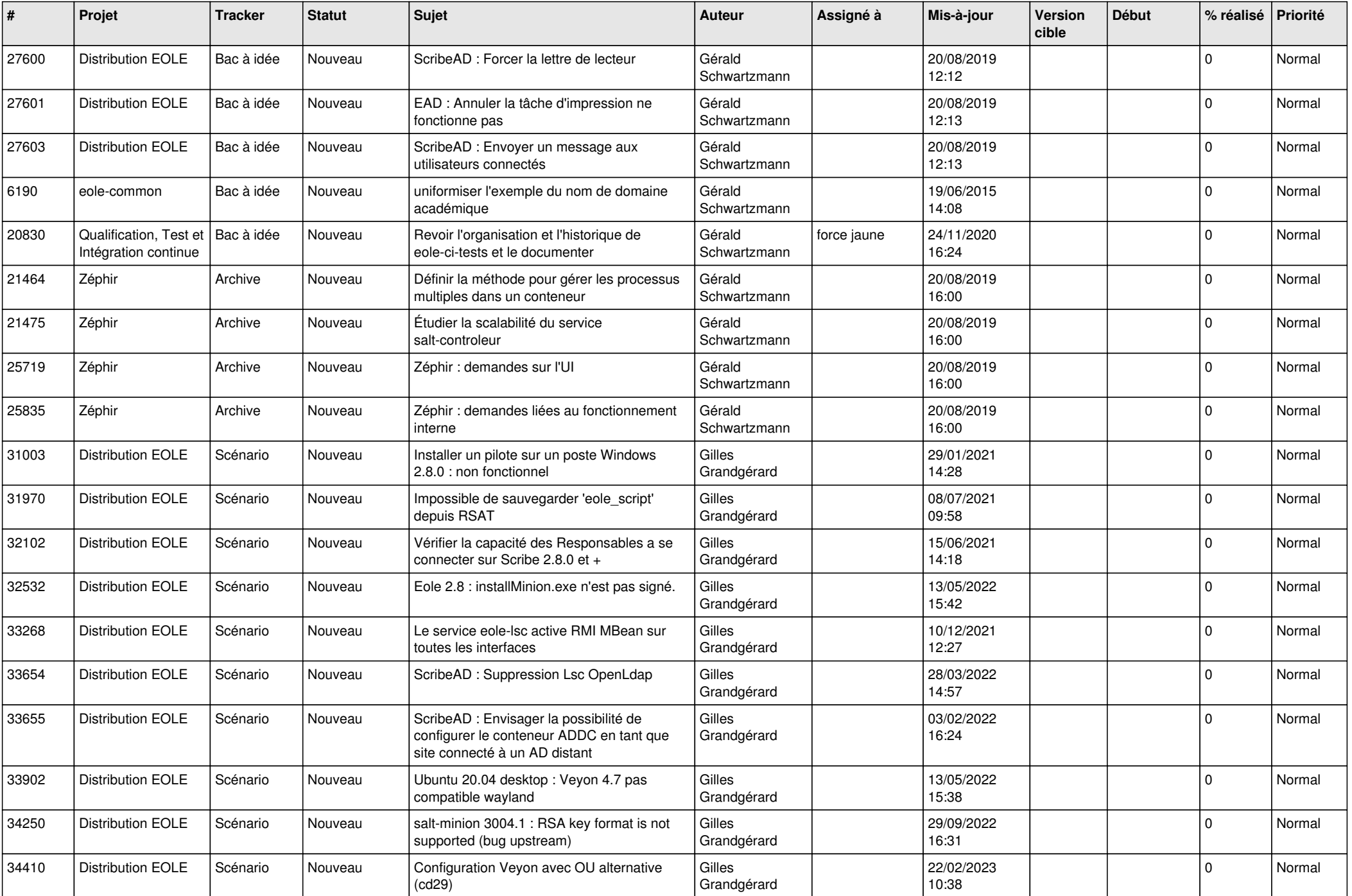

![](_page_11_Picture_579.jpeg)

![](_page_12_Picture_563.jpeg)

![](_page_13_Picture_487.jpeg)

![](_page_14_Picture_530.jpeg)

![](_page_15_Picture_529.jpeg)

![](_page_16_Picture_511.jpeg)

![](_page_17_Picture_521.jpeg)

![](_page_18_Picture_537.jpeg)

![](_page_19_Picture_555.jpeg)

![](_page_20_Picture_519.jpeg)

![](_page_21_Picture_535.jpeg)

![](_page_22_Picture_557.jpeg)

![](_page_23_Picture_555.jpeg)

![](_page_24_Picture_539.jpeg)

![](_page_25_Picture_583.jpeg)

![](_page_26_Picture_610.jpeg)

![](_page_27_Picture_435.jpeg)

**...**